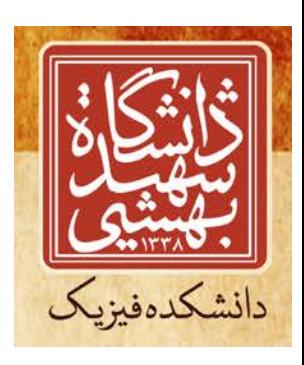

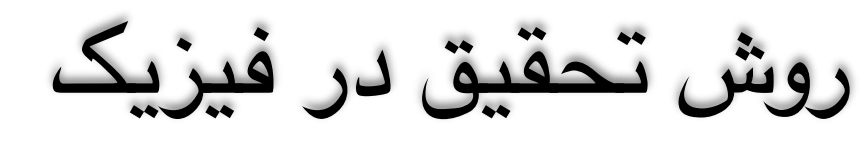

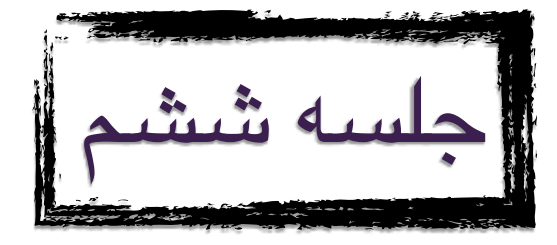

## سید محمدصادق موحد دانشکده فیزیک - دانشگاه شهید بهشتی گروه کیهان شناسی محاسباتی و آزمایشگاه میان رشته ای ابن سینا http://faculties.sbu.ac.ir/~movahed

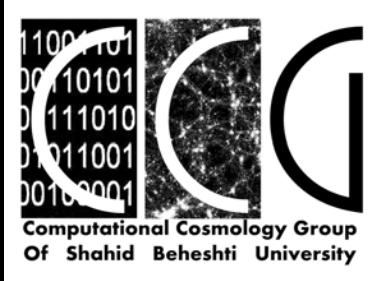

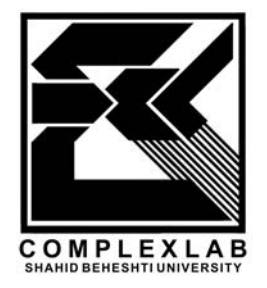

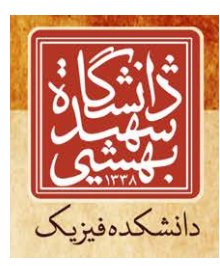

## Vpython as Object oriented programing Lecture demonstration

Some comments to install Vpython For Windows: 32-bit: install Python-3.2.2 then install VPython-Win-Py3.2-5.74

For Mac install Python-2.7.9 and then install VPython-Mac-Py2.7-6.11

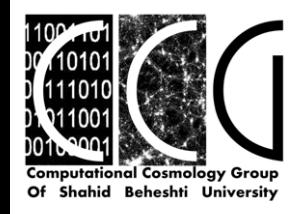

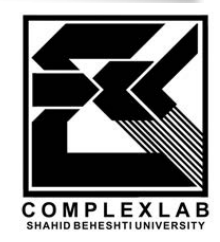

## Bouncing ball program

from visual import \*

```
# screen definition
screen=display(title="sadegh",width=1000,height=1000, center=(5,5,5))
floor=box(pos=vector(0,0,0),length=30, height=1, width=30,color=color.green)
ball=sphere(pos=vector(-15,8,0),radius=1,color=color.red)
trail=curve(color=ball.color)
```

```
#****************** initial conditions
t = 0.0dt = 0.01ball.velocity=vector(2,2,0)
g=vector(0.2,-2,0.1)
restitution=0.8
```

```
#******************************
```

```
while abs(ball.pos.x) \leq floor/h/2.0 and abs(ball.pos.z) \leq floor/h/2.0:
       ball.pos=ball.pos+ball.velocity*dt+0.5*g*dt**2
       ball.velocity.x=ball.velocity.x+g.x*dt
       ball.velocity.z=ball.velocity.z+g.z*dt
       trail.append(pos=ball.pos)
       if ball.pos.y<=(floor.height/2+ball.radius):
         ball.velocity.y=-ball.velocity.y*restitution
       else:
         ball.velocity.y=ball.velocity.y+g.y*dt
      t = t + dt rate(1/dt)
```
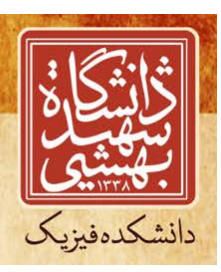

لز توجه ثماب ک<sup>م</sup>یزام

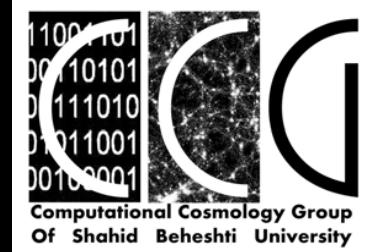

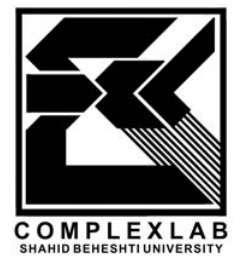